## **Table of Contents**

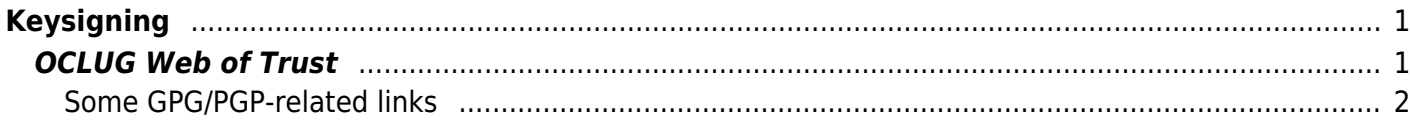

https://wiki.linux-ottawa.org/ Printed on 2020/02/05 09:06

## <span id="page-2-0"></span>**Keysigning**

## <span id="page-2-1"></span>**OCLUG Web of Trust**

Many members of OCLUG have an interest in cryptography and express it by having and using GPG/PGP keys.

#!html <!--- This section requires some rewriting and some updates. I'll have to set up a real ----- keysigning party and start a GPG Keyring to store here. This was the only way to ----- comment out part of the page. I could have gone back through revisions, but I don't ----- want to forget to put the new version of this back in. -- Scott You can download the [[http://oclug.on.ca/phpwiki/pubring.ids|list of key IDs]] and the [[http://oclug.on.ca/phpwiki/pubring.asc|keyring]] from here. The OCLUG Web Of Trust [[http://oclug.on.ca/phpwiki/report.php|keyanalysis report]] shows which OCLUG users have signed each others keys. If you would like your key added, updated or removed from the report, send mail to [[:deleted!]]. Any member of the OCLUG Web Of Trust is, by definition, part of the [[http://keyserver.kjsl.com/~jharris/ka/|global Web of Trust]]. -->

OCLUG has run two large keysigning parties in order to improve the links in the Web Of Trust. The first one was in June 2002 and the second one was in May 2003.

If you wish to have your key signed, the original procedure is to:

1. Mail the main OCLUG mailing list a few days in advance to let everybody know you intend to be there and so the meeting coordinator can schedule the meeting appropriately.

2. Print out some keyslips. The exact format doesn't matter too much, but the important information is all obtained from the first two lines output by gpg –fingerprint :

<code></code>

pub 1024D/8E7C03FF 2001-02-17 Matthew Wilcox <willy-at-debian.org&gt;

Key fingerprint = 38FA A231 A84D E7C5 7248 50CC 2218 C81E 8E7C 03FF

 $<$ /code>

3. Attend the meeting, bringing photo ID (driver's licence, passport, etc) and your keyslips with you.

OCLUG also does tutorials on the use of PGP/GPG occasionally.

A revised procedure will be published shortly, as GPG keysigning is part of the ongoing service offered by the group.

## <span id="page-3-0"></span>**Some GPG/PGP-related links**

- [The GNU Privacy Handbook](http://www.gnupg.org/gph/en/manual.html)
- [The OpenPGP Alliance](http://www.openpgp.org)

From: <https://wiki.linux-ottawa.org/>- **Linux-Ottawa (OCLUG) Wiki**

Permanent link: **<https://wiki.linux-ottawa.org/doku.php?id=keysigning>**

Last update: **2015/06/09 15:23**

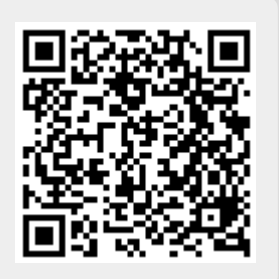